# Assimilation de données et adaptation de maillage pour l'identification de champs de paramètres

B. Marchand<sup>1</sup>, L. Chamoin<sup>1</sup>, C. Rey<sup>2</sup>

<sup>1</sup> *LMT (ENS Cachan/CNRS/Université Paris Saclay), {marchand,chamoin}@lmt.ens-cachan.fr* <sup>2</sup> *Safran Tech, christian.rey@safrangroup.com*

Résumé — Dans ce travail nous proposons une extension de la méthode MKF (Modified Kalman Filter), méthode d'assimilation de données basée sur les filtres de Kalman et l'Erreur en Relation de Comportement modifiée, pour les problèmes d'identification de champs de paramètres. L'idée de base est de séparer la discrétisation spatiale utilisée pour calculer l'état du système de celle utilisée pour représenter les champs de paramètres. L'intéret est alors qu'il est possible de mettre en place des stratégies d'adaptation sur le maillage représentant le champ de paramètres au cours de l'assimilation de données, et ainsi réduire la dimension de l'espace des paramètres pour tendre vers le calcul en temps-réel.

Mots clés — identification, assimilation de données, Erreur en Relation de Comportement modifiée, adaptation de maillage.

# 1 Introduction

Le paradigme DDDAS, ou dialogue essais-calcul, a reçu ces dernières années un intérêt croissant dans le domaine de l'ingénierie mécanique [4]. Le principe est de créer un échange entre un système physique et son modèle numérique. L'objectif de ce dialogue est alors : (i) de contrôler l'évolution du système à l'aide de la prédiction du modèle numérique ; (ii) de recaler le modèle numérique à partir d'observations réalisées sur le système. Une application possible est le contrôle des structures composites dans l'objectif d'identifier et contrôler en temps-réel l'évolution de l'endommagement [11].

Dans ce travail nous nous focalisons sur l'étape d'identification et plus spécifiquement lorsque les paramètres que l'on cherche à recaler sont définis par des champs, par exemple un champ de propriété matériaux, champ source, ... La principale difficulté associée à l'identification de champs de paramètres provient de la taille de l'espace généré, i.e. le nombre de valeurs à identifier.

L'approche que l'on propose ici s'inscrit tout d'abord dans un cadre d'assimilation de données, avec notamment l'utilisation de la méthode Modified Kalman Filter [9]. Afin de passer outre les difficultés associées à la dimension de l'espace des paramètres, on introduit au sein de l'approche MKF une séparation des discrétisations dans l'esprit de ce qui est réalisé dans [2, 12]. L'idée est alors de considérer deux discrétisations distinctes : (i) un maillage relativement fin sur lequel sera calculé l'état du système ; (ii) un maillage initialement grossier servant à décrire les champs de paramètres et raffiné au cours du processus d'identification.

L'approche proposée est mise en œuvre sur différents problèmes dans le cadre de la thermique instationnaire, avec identification de champs de propriétés matériaux, identification de cavité, identification de termes sources mobiles.

### 2 Assimilation de données et recalage de modèle

#### 2.1 Filtre de Kalman et problème inverse

Le filtrage de Kalman [7] est une méthode d'assimilation de données basée sur l'inférence Bayésienne. Il repose donc tout d'abord sur la définition d'un système dynamique (1) dans un cadre probabiliste :

$$
\begin{cases} \mathbf{u}^{(k+1)} = \mathcal{M}^{(k)} \mathbf{u}^{(k)} + \mathbf{e}_M \\ \mathbf{s}^{(k)} = \mathcal{H}^{(k)} \mathbf{u}^{(k)} + \mathbf{e}_S \end{cases}
$$
 (1)

où **u**<sup>(*k*)</sup> ∈  $\mathbb{R}^n$  est le vecteur d'état du système à l'instant  $t^{(k)}$ ,  $\mathcal{M}$  :  $\mathbb{R}^n$  →  $\mathbb{R}^n$  est l'opérateur de modèle et <sup>e</sup>*<sup>M</sup>* <sup>∈</sup> <sup>R</sup> (*n*) est l'erreur de modèle assimilée à un bruit blanc gaussien. s (*k*) <sup>∈</sup> <sup>R</sup> *<sup>m</sup>* est le vecteur des observations, l'opérateur  $\mathcal{H} : \mathbb{R}^n \to \mathbb{R}^m$  est l'opérateur d'observation et  $e_s \in \mathbb{R}^m$  est l'erreur sur les observations, i.e. l'erreur de mesure, elle aussi considérée comme un bruit blanc gaussien.

En utilisant alors le théorème de Bayes associé à la définition du système dynamique (1), le filtre de Kalman s'écrit comme un algorithme incrémental de prédiction-correction :

**Prédiction :** on réalise une estimation *a priori*, notée  $\hat{\mathbf{u}}^{(k+1)}$  de l'état du système

**Correction :** à partir des observations  $s^{(k)}$  et de l'estimation *a priori* on détermine  $\mathbf{u}_a^{(k+1)}$  la meilleure estimation *a posteriori* de l'état du système

La résolution d'un problème d'identification par filtre de Kalman nécessite tout d'abord l'introduction explicite du vecteur des paramètres à identifier, noté ξ (*k*) <sup>∈</sup> <sup>R</sup> *<sup>n</sup><sup>p</sup>* à l'instant *t* (*k*) . Pour cela nous considérons ici la formulation d'un système dynamique dit dual, i.e. le système dynamique (1) est reformulé de la manière suivante :

$$
\begin{cases} \boldsymbol{\xi}^{(k+1)} = \boldsymbol{\xi}^{(k)} + \mathbf{e}_{\boldsymbol{\xi}} \\ \mathbf{s}^{(k)} = \tilde{\mathcal{H}}\left(\boldsymbol{\xi}^{(k)}\right) + \mathbf{e}_{S} \end{cases}
$$
 (2)

où l'opérateur  $\tilde{\mathcal{H}}$  est lui-même construit à partir d'un second filtre de Kalman et sert donc à déterminer l'état du système pour les valeurs de paramètres ξ (*k*) . D'où l'appelation de dual, puisqu'on utilise deux filtres de Kalman imbriqués. Enfin, étant donnée la structure du système dynamique (2) considéré, imbrication de deux filtres de Kalman, il est nécessaire de mettre en œuvre une version non-linéaire de ce dernier. Dans ce travail nous nous focalisons sur le filtre de Kalman Unscented [6]. L'idée est de réaliser un tirage déterministe permettant de reconstruire *a posteriori* la moyenne et la matrice de variance-covariance.

### 2.2 La méthode Modified Kalman Filter

L'idée de base de la méthode Modified Kalman Filter, introduite dans [9], est de remplacer le second filtre de Kalman (servant à déterminer l'état du système) par la minimisation d'une fonctionnelle énergétique, l'Erreur en Relation de Comportement modifiée [5, 1]. Le système dynamique considéré est alors le suivant :

$$
\begin{cases} \boldsymbol{\xi}^{(k+1)} = \boldsymbol{\xi}^{(k)} + \mathbf{e}_{\boldsymbol{\xi}} \\ \mathbf{s}^{(k)} = \mathcal{H}_m\left(\boldsymbol{\xi}^{(k)}, \mathbf{s}^{(k-1:k)}\right) + \mathbf{e}_S \end{cases}
$$
(3)

où l'opérateur d'observation  $\mathcal{H}_m : \mathbb{R}^{n_p} \times \mathbb{R}^m \to \mathbb{R}^m$  est défini de la manière suivante :

$$
\mathcal{H}_m(\boldsymbol{\xi},\mathbf{s}) := \mathcal{H} \circ \text{mCRE}_1(\boldsymbol{\xi},\mathbf{s})
$$

 $H$  est un opérateur de projection classique et mCRE<sub>1</sub> l'opérateur permettant de déterminer l'état du système défini à partir de l'Erreur en Relation de Comportement modifiée. Pour rappel, dans le cadre de la thermique instationnaire, la fonctionnelle Erreur en Relation de Comportement mofidiée (ERCm) se définit de la manière suivante :

$$
\mathcal{L}_m^2(u, \mathbf{q}; \boldsymbol{\xi}, s) = \frac{1}{2} \int_{I_t} \int_{\Omega} (\mathbf{q} - \mathcal{K} \nabla u) \, \mathcal{K}^{-1} (\mathbf{q} - \mathcal{K} \nabla u) \, d\mathbf{x} dt + \frac{\gamma}{2} \int_{I_t} ||\Pi u - s||^2 dt
$$

où *u* est le champ de température, q le flux thermique et *K* l'opérateur de conductivité thermique. Le coefficient  $\gamma \in \mathbb{R}^+$  permet de pondérer l'erreur de modèle par l'erreur de mesure. Une valeur optimale de ce coefficient se détermine par des approches semblables à ce qui est fait pour la régularisation de Tikhonov, par exemple la méthode de la L-curve. Le couple de champs admissibles  $(u, q) \in V \times S$  où les espaces sont d'admissibilité définis par :

$$
\mathcal{U} = \left\{ u \in H^1(\Omega) \otimes L^2(I_t) \setminus u = u^d \; \forall (x, t) \in \partial \Omega_u \times I_t, u = u^0 \; \forall (\mathbf{x}, t) \in \Omega \times \{0\} \right\}
$$

$$
\mathcal{S}(u) = \left\{ \mathbf{q} \in L^2(\Omega) \setminus \mathbf{q} = \mathbf{q}^d \; \forall (\mathbf{x}, t) \in \partial \Omega_q \times I_t, u + \text{div}\,\mathbf{q} = f \; \forall (\mathbf{x}, t) \in \Omega \times I_t \right\}
$$

Ainsi l'opérateur mCRE<sup>1</sup> résulte de la minimisation partielle de la fonctionnelle (2.2) sur l'espace des champs admissibles à paramètres fixés.

$$
\text{mCRE}_1(\xi, \mathbf{s}) := \min_{(u, \mathbf{q})} \mathcal{E}_m^2(u, \mathbf{q}; \xi, s) \tag{4}
$$

Cette nouvelle formulation présente les deux avantages suivants :

- 1. L'utilisation de l'erreur en relation de comportement modifiée permet d'introduire plus de robustesse dans la méthode vis-à-vis des bruits de mesure ;
- 2. Il est alors possible de déterminer l'état du système avec un coût de calcul réduit en utilisant une réduction de modèle basée sur la méthode Proper Generalized Decomposition [3]. Ceci permet d'exprimer l'état du système sous une forme paramétrique et ainsi de réaliser une identification en temps-rapide.

### 3 Ajout de l'adaptation de maillage

#### 3.1 Séparation des discrétisations

La principale limitation de l'approche Modified Kalman Filter est associée à la construction d'une solution paramétrique à l'aide de la réduction de modèle Proper Generalized Decomposition. En effet, à ce jour, on considère qu'au maximum il n'est possible d'intégrer qu'une vingtaine de paramètres à la décomposition PGD. Cette limitation rend donc l'application de la méthode MKF impossible dans le cas de champs de paramètres. Afin de passer outre cette difficulté l'approche proposée ici, inspirée des travaux de Bangerth [2], repose sur une disctinction entre le maillage servant à calculer l'état du système et celui servant à représenter les champs de paramètres. Le principe est alors de considérer pour calculer l'état du système (noté *Mu*) un maillage relativement fin, qui n'évoluera pas. Au contraire pour représenter les champs de paramètres on utilise un maillage initialement grossier qui sera adapté par la suite (noté  $M_k^{(k)}$  $(\boldsymbol{\xi}^{(\kappa)}).$ 

Afin de raffiner correctement le maillage servant à la représentation des champs de paramètres il est donc nécessaire de définir un critère et de calculer une carte d'erreur pertinente. Pour réaliser cela, on utilise le fait que l'Erreur en Relation de Comportement modifiée est une extension du concept d'Erreur en Relation de Comportement [8] aux problèmes inverses. Or avec l'approche MKF l'état du système est obtenu en calculant les champs admissibles au sens de l'ERCm. A partir de ces champs admissibles on détermine donc une carte d'erreur en évaluant le terme d'erreur de modèle (5) de l'Erreur en Relation de Comportement modifiée.

$$
\varepsilon_e = \frac{1}{2} \int_{I_t} \int_{\Omega_e} (\mathbf{q} - \mathcal{K} \nabla u) \, \mathcal{K}^{-1} (\mathbf{q} - \mathcal{K} \nabla u) \, d\mathbf{x} dt \quad ; \quad \forall e \subset \mathcal{M}_u \tag{5}
$$

Ainsi, aucun coût de calcul supplémentaire n'est introduit pour calculer la carte d'erreur qui sera ensuite projetée sur le maillage des paramètres et ainsi permettra de réaliser l'adaptation.

#### 3.2 Technicité

La mise en place d'une séparation des discrétisations et la procédure d'adaptation associée nécessite donc la réalisation de deux nouvelles étapes, quelque peu techniques, à savoir : (i) projection de champs (carte d'erreur, champs de paramètres) entre deux maillages non conformes ; (ii) adaptation de maillage (raffinement/dé-raffinement) à partir d'une carte d'erreur et de seuils. Pour réaliser ces deux étapes il a été choisi ici d'utiliser un logiciel existant, à savoir la plateforme SALOME [13]. Cette solution a été retenue pour plusieurs raisons :

- 1. SALOME dispose d'une librairie de projection de champs, MEDCoupling [14], permettant de réaliser des projections de champs en 2D et 3D ;
- 2. SALOME dispose d'un module de remaillage avec de nombreuses fonctionnalitées, HOMARD  $[10]$ ;
- 3. SALOME est un logiciel libre sous licence GNU GPL, facilement scriptable via son interface Python.

De plus un autre avantage d'utiliser SALOME et ses différents modules listés précédemment provient de la rapidité d'exécution des étapes de projection et remaillage. Enfin, toujours dans l'optique de réduire les temps de calcul, il a été choisi d'utiliser à nouveau la réduction de modèle PGD mais cette fois uniquement dans la phase *online*. En effet, étant donné le nombre potentiellement élevé de paramètres à considérer la représentation via PGD d'une solution sous forme paramétrique n'est plus utilisable. Néanmoins, la PGD a été conservée ici sous sa forme élémentaire, i.e. séparation de l'espace et du temps. L'intérêt provient du fait que le calcul des champs admissibles au sens de l'ERCm passe par la résolution d'un problème couplé direct-rétrograde en temps, voir [9]. Ainsi, l'utilisation de la PGD et donc de la séparation espace-temps permet de découpler les problèmes et ainsi fortement réduire les temps de calcul.

#### 3.3 Synthèse de l'approche proposée

L'approche adaptative proposée ici est synthétisée dans le diagramme 1.

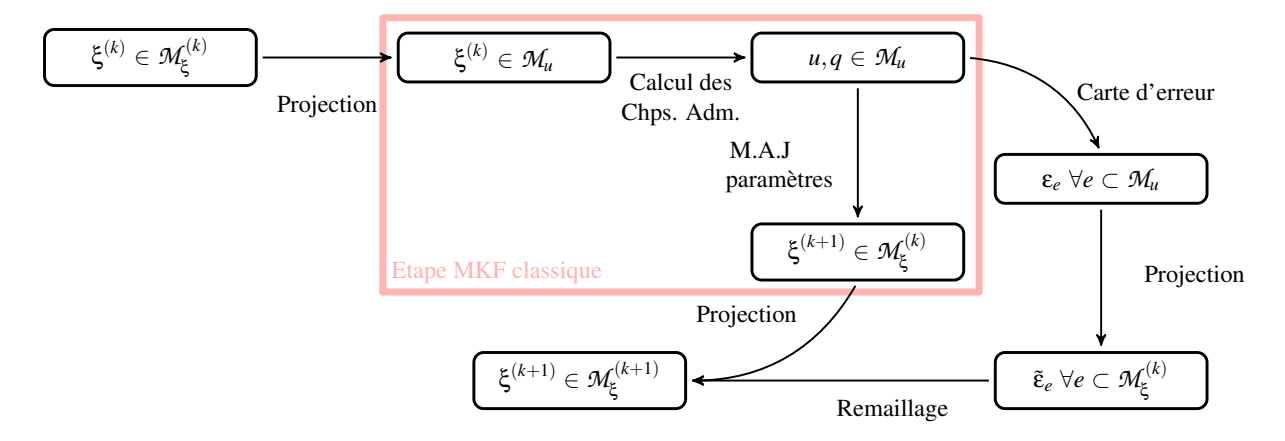

FIGURE 1 – Synthèse de l'approche Adaptive Modified Kalman Filter - détails des étapes pour un pas de temps avec adaptation du maillage des paramètres.

# 4 Exemple numérique

Afin d'illustrer l'approche proposée dans ce travail un premier exemple est présenté ici. Il s'agit de l'identification d'une cavité, pouvant être interprétée comme une fissure, sur une plaque. L'identification est réalisée dans le cadre de la thermique instationnaire et consiste donc à reconstruire le champ de conductivité thermique. Le problème résolu pour générer les observations, qui serviront ensuite à la résolution du problème d'identification, est présenté sur la figure 2.

Les observations ainsi simulées sont ensuite bruitées, avec un niveau de bruit  $\Sigma = 0.1$  correspondant à un bruit de 1%, en appliquant un bruit blanc gaussien (6).

$$
s_i^{(k)} = u_i^{(k)} (1 + \mathcal{N}(0, \Sigma)) \quad \forall i = 1, ..., m \quad \forall k
$$
 (6)

La résolution du problème d'identification se fait alors en considérant pour le calcul de l'état le maillage représenté sur la Figure 3(a) et pour la discrétisation initiale du champ de paramètres le maillage représenté sur la Figure 3(b).

Sur la Figure 4 est donné le résultat obtenu à l'issue du processus d'identification. Sur la Figure 4(a) est représenté le maillage utilisé pour la discrétisation du champ de paramètres après les étapes de raffinement. Le processus d'adaptation de maillage basé sur l'Erreur en Relation de Comportement modifiée présente un intéret certain puisque le maillage initialement grossier 3(b) a été raffiné dans la zone où se situe la cavité à identifier. De plus on constate qu'ainsi le nombre de paramètres à identifier reste relativement raisonnable par rapport au nombre d'éléments composant le maillages d'état. Sur la Figure 4(b) est tracé le champ de conductivité identifié à l'aide de l'approche proposée. Il apparait alors que la zone associée à la cavité est identifiée au terme du processus d'identification et que tout le reste de la structure

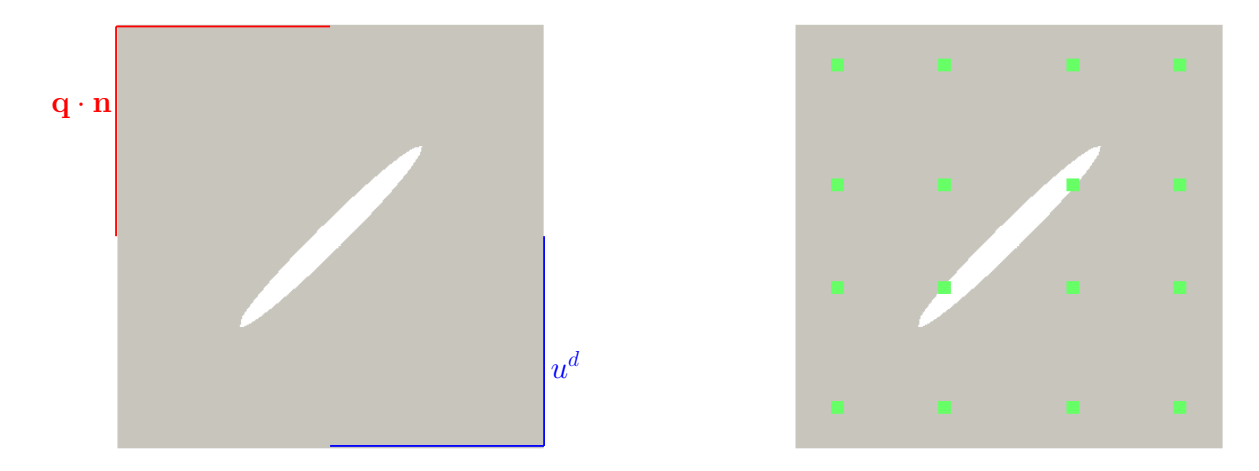

(a) Géométrie et conditions aux limites (b) Position des capteurs

FIGURE 2 – Problème direct pour la simulation des observations

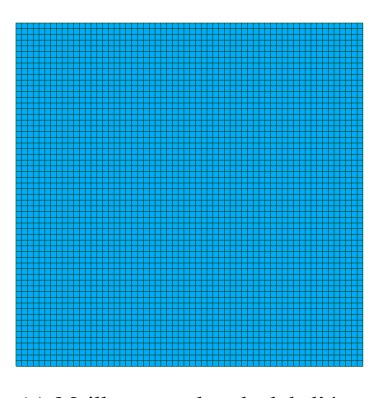

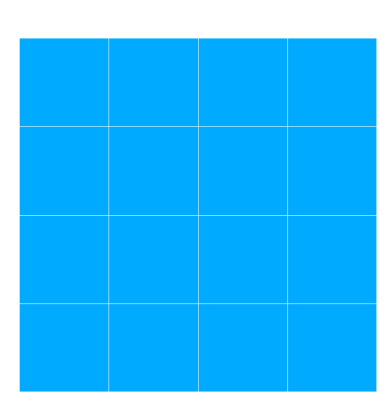

(a) Maillage pour le calcul de l'état (b) Maillage du champs de paramètres initial

FIGURE 3 – Maillages à l'initialisation du processus d'identification

conserve sa valeur de conductivité thermique initiale. Afin d'améliorer les performances du processus d'identification divers paramètres restent à fixer avec précision. Notamment la fréquence de remaillage, le seuil d'adaptation, mais aussi les paramètres associés à l'assimilation de données tels que l'erreur sur les observations et l'erreur de modèle.

### Références

- [1] O. Allix, P. Feissel, H. Nguyen. *Identification strategy in the presence of corrupted measurements*, Engineering Computations, 22(5-6), 487-504, 2005.
- [2] W. Bangerth. *A framework for the adaptive finite element solution of large-scale inverse problems*, SIAM Journal on Scientific Computing, 30(6), 2965-2989, 2008.
- [3] F. Chinesta, R. Keunings, A. Leygue. *The Proper Generalized Decomposition for advanced Numerical Simulations*, Springer, 2014.
- [4] F. Darema. *Dynamic Data Driven Applications Systems : A new paradigm for applications simulations and measurements*, Computational Science-ICCS 2004 : 4th International Conference, Springer, 662-669, 2004.
- [5] A. Deraemaeker, P. Ladevèze. *A constitutive relation error model-updating method in structural dynamics with uncertain measurements*, Inverse Problems in Engineering Mechanics, 4, 273-283, 2003.
- [6] S. Julier, J. Uhlmann. *A new extension of the kalman filter to nonlinear systems*, Proc. SPIE, 182-193, 1997.
- [7] R. Kalman. *A linear new approach to linear filtering and prediction problems*, Journal of Basic Enginnering, 82(1), 35-45, 1960.
- [8] P. Ladevèze, J. Pelle. *Mastering Calculations in Linear and Nonlinear Mechanics*, Springer, 2005.

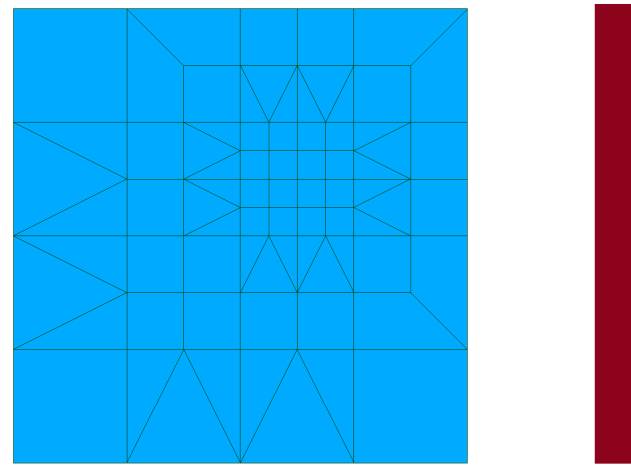

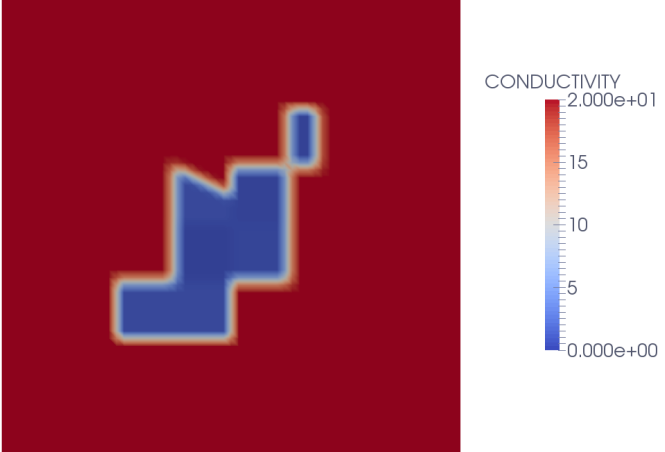

(a) Maillage du champ de paramètres (b) Champ de conductivité thermique

FIGURE 4 – Maillage du champs de paramètres et conductivité thermique après quelques itérations du processus d'identification

- [9] B. Marchand, L. Chamoin, C. Rey. *Real-time updating of structural mechanics models using Kalman filtering, modified Constitutive Relation Error and Proper Generalized Decomposition*, International Journal in Numerical Methods in Engineering, 107(9), 786-810, 2016.
- [10] G. Nicolas and T. Fouquet. *Adaptive Mesh Refinement for Conformal Hexahedral Meshes*, Finite Elements in Analysis and Design, 67, 1–12, 2013.
- [11] E. Prudencio, P. Bauman, D. Faghihi, K. Ravi-Chandar, J. Oden. *A computational framework for dynamic data driven material damage control, based on bayesian inference and model selection*, International Journal for Numerical Methods in Engineering, 102(3-4), 379-403, 2014.
- [12] G. Puel and D. Aubry. *Using mesh adaption for the identification of a spatial field of material properties*, International Journal for Numerical Methods in Engineering, 88(3), 205-227, 2011.
- [13] *SALOME The Open Source Integration Platform for Numerical Simulation*, www.salome-platform.org
- [14] *Salome Platform Documentation MEDCoupling*, www.docs.salomeplatform.org/latest/dev/MEDCoupling/index.html